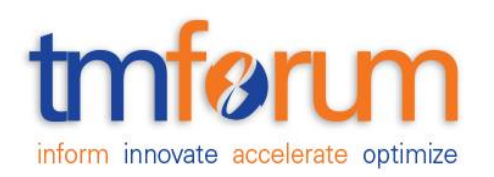

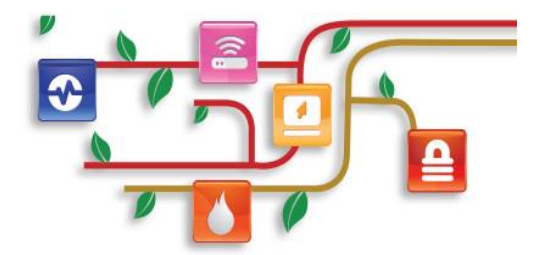

# **Geographic Site Management API REST Specification**

**Document Number TMF674 October 2017**

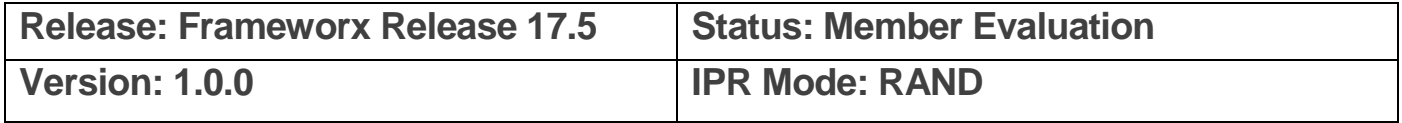

## **NOTICE**

Copyright © TM Forum 2017. All Rights Reserved.

This document and translations of it may be copied and furnished to others, and derivative works that comment on or otherwise explain it or assist in its implementation may be prepared, copied, published, and distributed, in whole or in part, without restriction of any kind, provided that the above copyright notice and this section are included on all such copies and derivative works. However, this document itself may not be modified in any way, including by removing the copyright notice or references to TM FORUM, except as needed for the purpose of developing any document or deliverable produced by a TM FORUM Collaboration Project Team (in which case the rules applicable to copyrights, as set forth in the [TM](http://www.tmforum.org/IPRPolicy/11525/home.html)  [FORUM IPR Policy,](http://www.tmforum.org/IPRPolicy/11525/home.html) must be followed) or as required to translate it into languages other than English.

The limited permissions granted above are perpetual and will not be revoked by TM FORUM or its successors or assigns.

This document and the information contained herein is provided on an "AS IS" basis and TM FORUM DISCLAIMS ALL WARRANTIES, EXPRESS OR IMPLIED, INCLUDING BUT NOT LIMITED TO ANY WARRANTY THAT THE USE OF THE INFORMATION HEREIN WILL NOT INFRINGE ANY OWNERSHIP RIGHTS OR ANY IMPLIED WARRANTIES OF MERCHANTABILITY OR FITNESS FOR A PARTICULAR PURPOSE.

Direct inquiries to the TM Forum office:

4 Century Drive Suite 100 Parsippany, NJ 07054, USA Tel No. +1 973 944 5100 Fax No. +1 973 944 5110 TM Forum Web Page: [www.tmforum.org](http://www.tmforum.org/)

# <span id="page-2-0"></span>**TABLE OF CONTENTS**

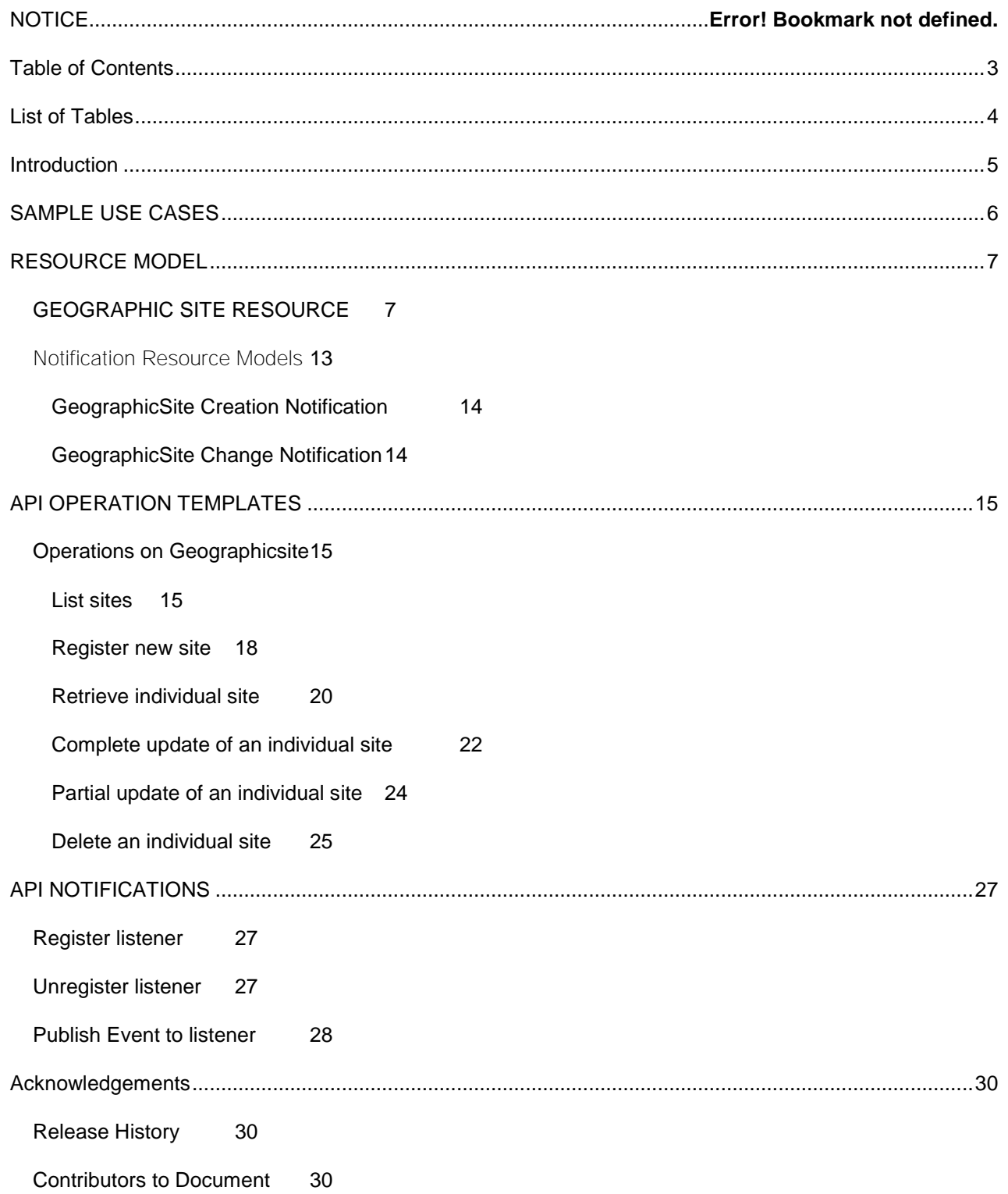

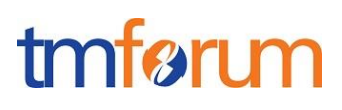

# <span id="page-3-0"></span>**LIST OF TABLES**

N/A

## <span id="page-4-0"></span>**INTRODUCTION**

The following document is the specification of the REST API for Site Management. It includes the model definition as well as all available operations for SID GeographicSite entity.

This API covers the operations to manage (create, read, delete) sites that can be associated to a customer, an account, a service delivery or other entities.

This API defines a Site as a convenience class that allows to easily refer to places important to other entities, where a geographic place is the entity that can answer the question "where?", allowing to determine where things are in relation to the earth's surface, and can be represented either in a textual structured way (geographic address) or as a geometry referred to a spatial reference system (geograpich location)

This API relates with the following two APIs also covering SID GeographicPlace entity

- Address Management API, specific to manage places defined in a structured textual way (street name, street number, …) and validate existence of given address definition.
- GeoLocation API specific for management of places defined as a geometry in the spatial reference regarding the surface of the Earth (coordinates, …) and the relationship between different geolocations (distance, proximity, …)

This API allows the following operations

- Create a new site
- Retrieve a list of sites stored in a server filtered by a given criteria
- Retrieve a specific site

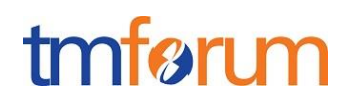

## <span id="page-5-0"></span>**SAMPLE USE CASES**

This section includes a set of main use cases that can be performed with this API. Additional use cases can be generated using the operations and resources defined in this specification.

- Create a site in the server and associate a given customer/account to that site. The site definition includes all the address definition (street name, street number, ….) as well as the type of site it is in the relationship with the customer and the validity period for the relationship
- Request a new product order and associate the delivery of any of the products/services in the order to one of the sites that have been associated to a customer/account
- A customer creates a new trouble ticket for technical assistamce requiring an agent to provide assistance in an specific geographic address, identified as one of the sites allocated to the customer

## <span id="page-6-0"></span>**RESOURCE MODEL**

## <span id="page-6-1"></span>GEOGRAPHIC SITE RESOURCE

The GeographicSite resource represents an class that allows to easily refer to Places important to other entities (such as a customer, an account, a product, ….).

### **Resource model**

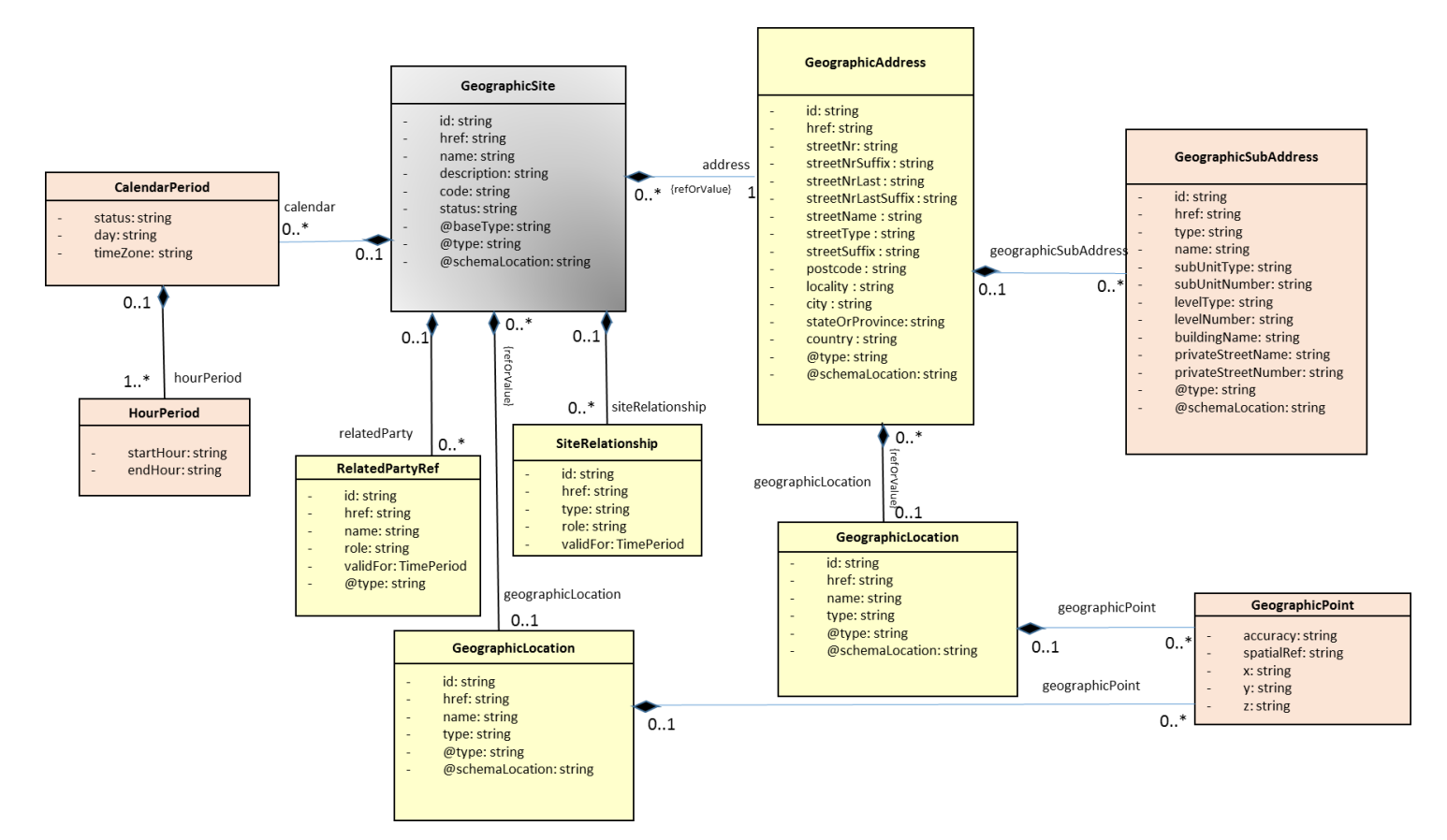

## **Lifecycle**

No state machine for the resources detailed in this API

#### **Field descriptions**

*GeographicSite* fields

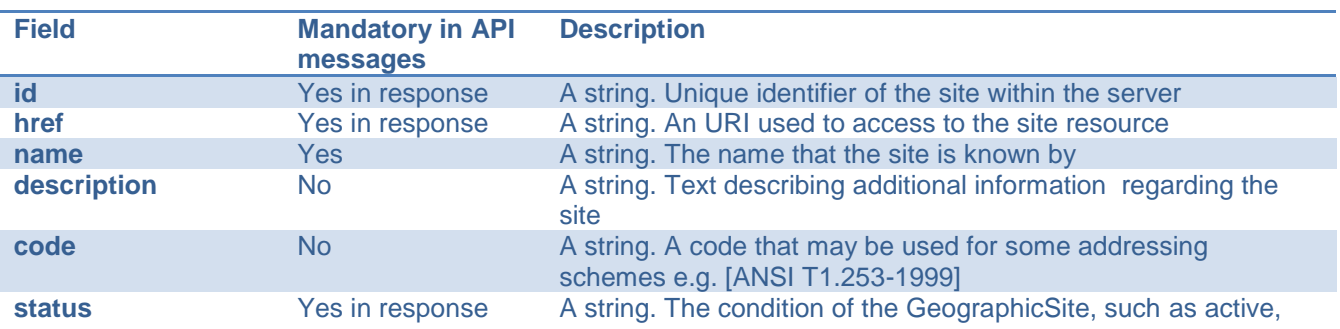

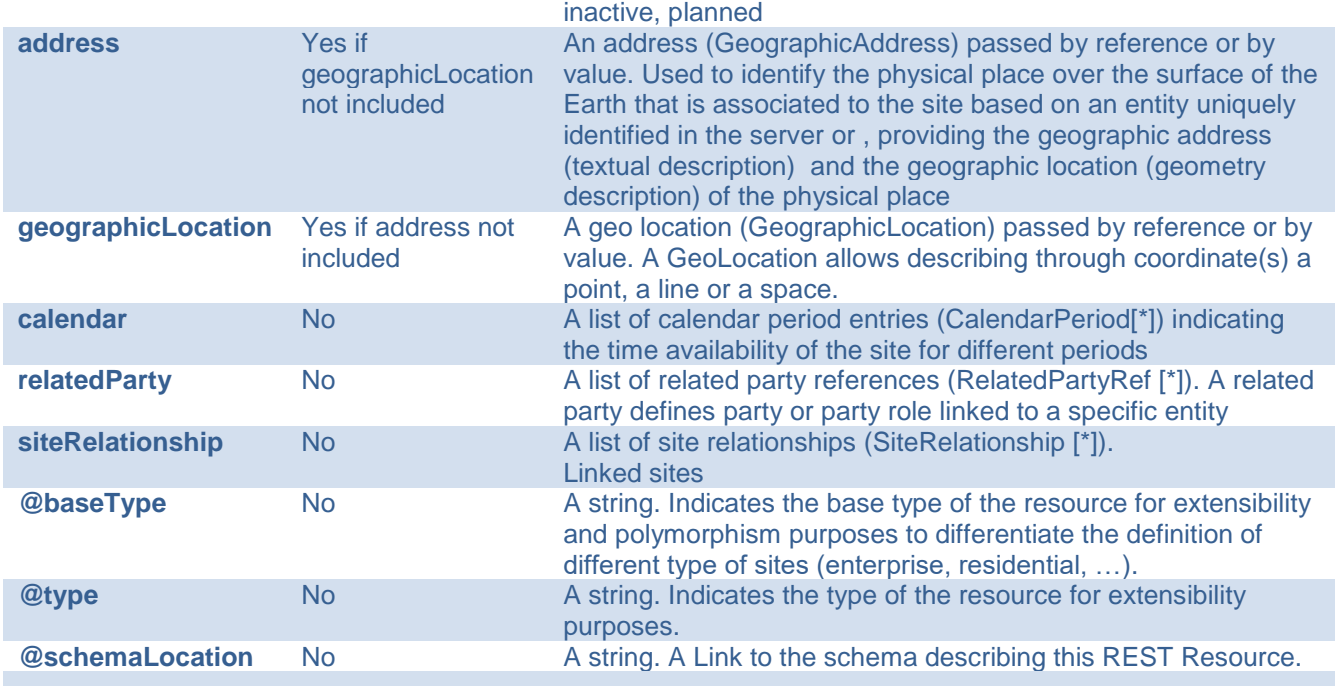

## *GeographicAddress* sub-resource

Address reference. Defines an address and/or identifies an existing address entity

An address allows textual description of an existing place over the surface of the Earth

This resource could be invoked as reference or value

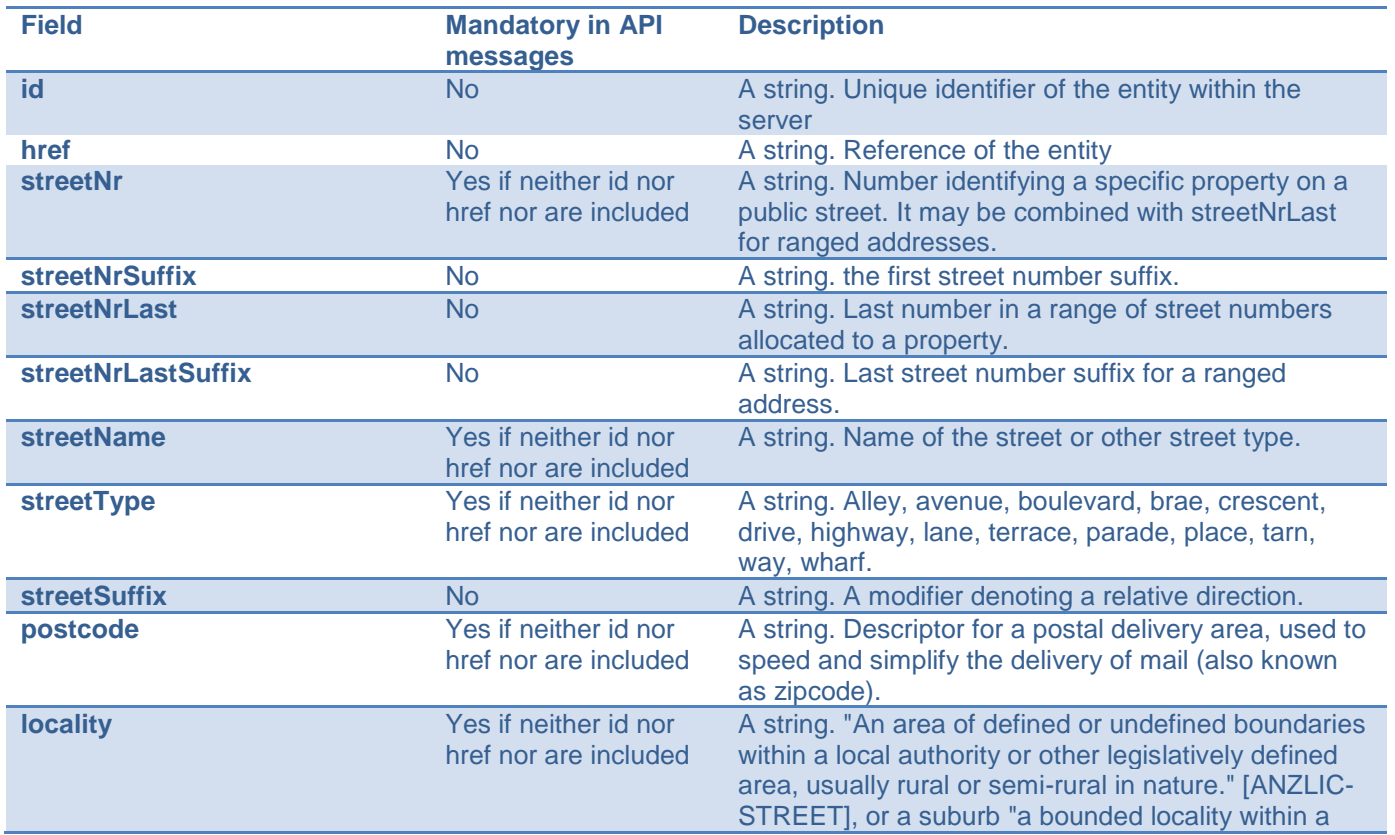

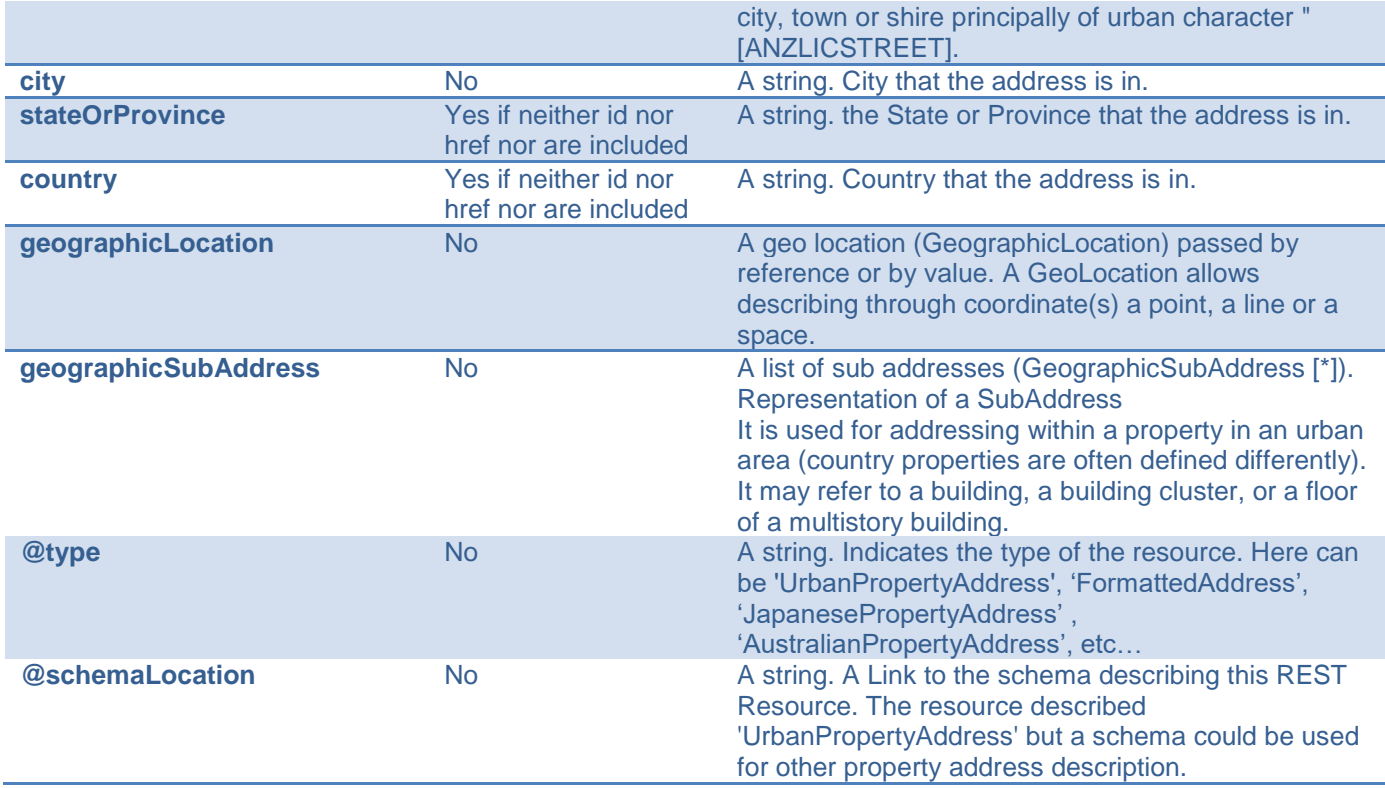

## *GeoGraphicLocation* sub-resource

GeographicLocation reference. Defines a geo location and/or identifies an existing geo location entity

A GeoLocation allows describing through coordinate(s) a point, a line or a space.

This resource could be invoked as reference or value

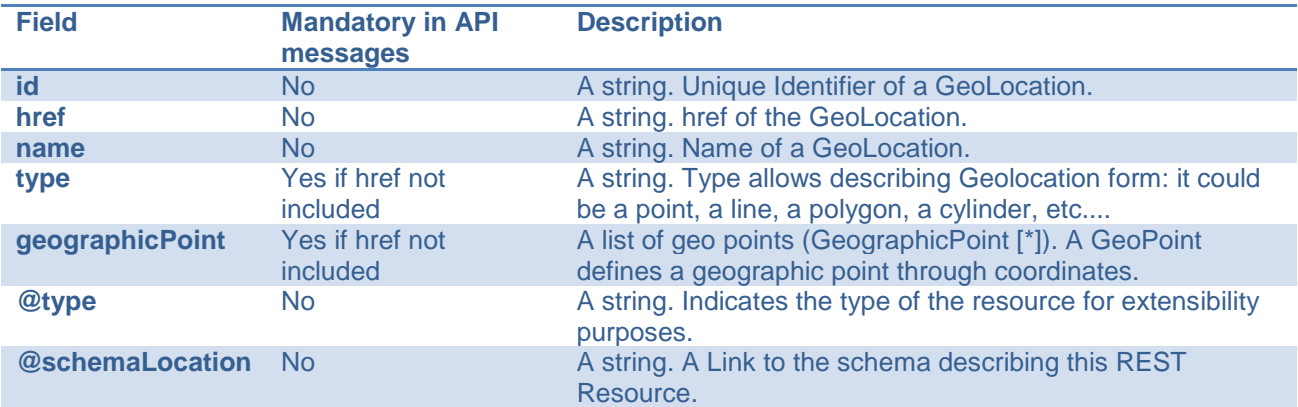

## *GeographicPoint* sub-resource

A GeoPoint defines a geographic point through coordinates.

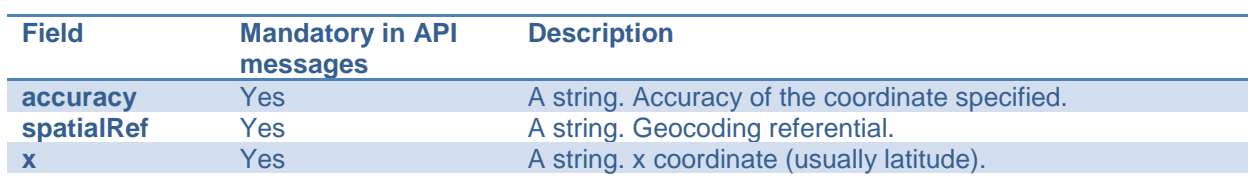

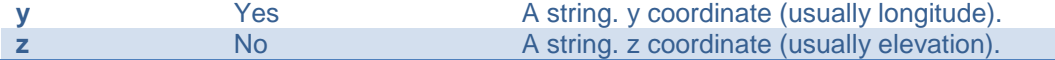

#### *GeographicSubAddress* sub-resource

#### Representation of a SubAddress

It is used for addressing within a property in an urban area (country properties are often defined differently). It may refer to a building, a building cluster, or a floor of a multistory building.

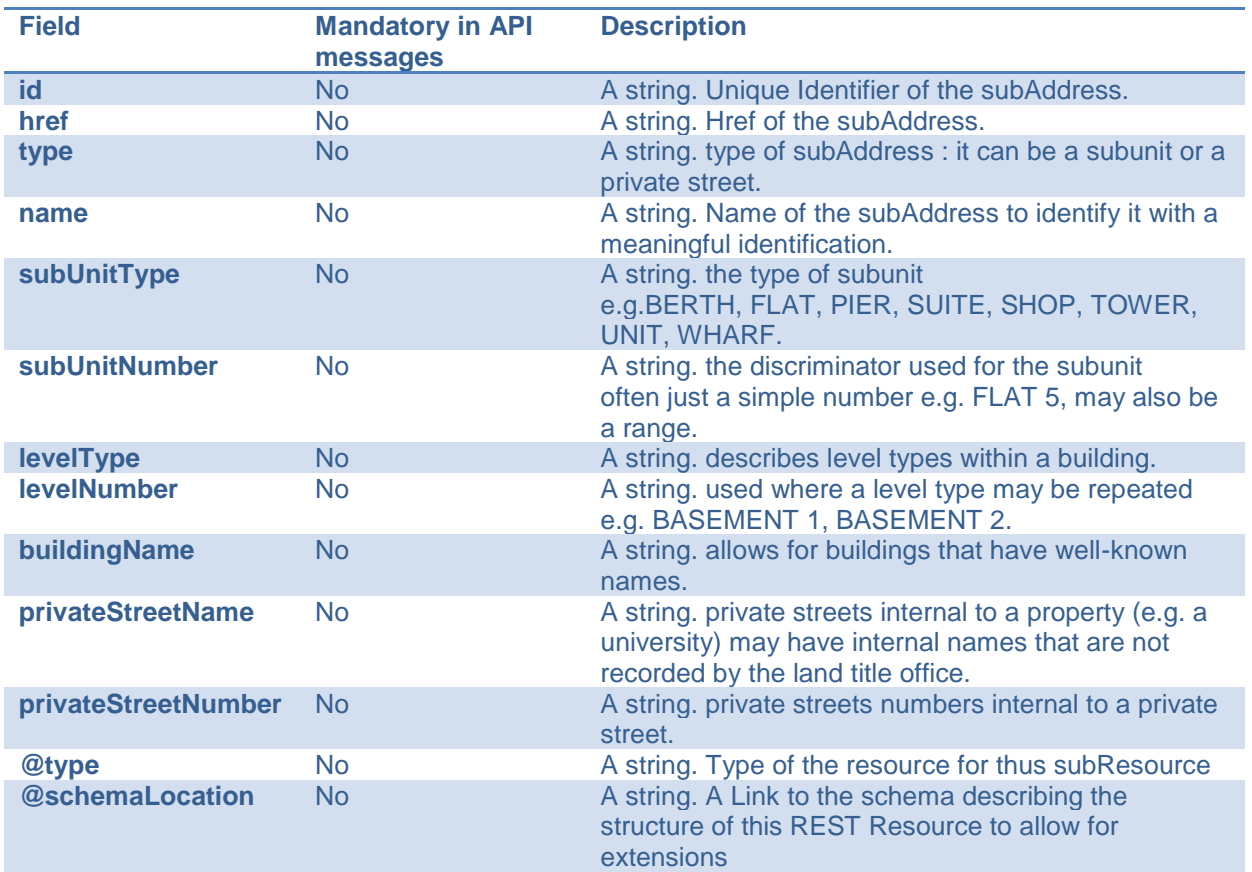

#### *RelatedPartyRef* relationship

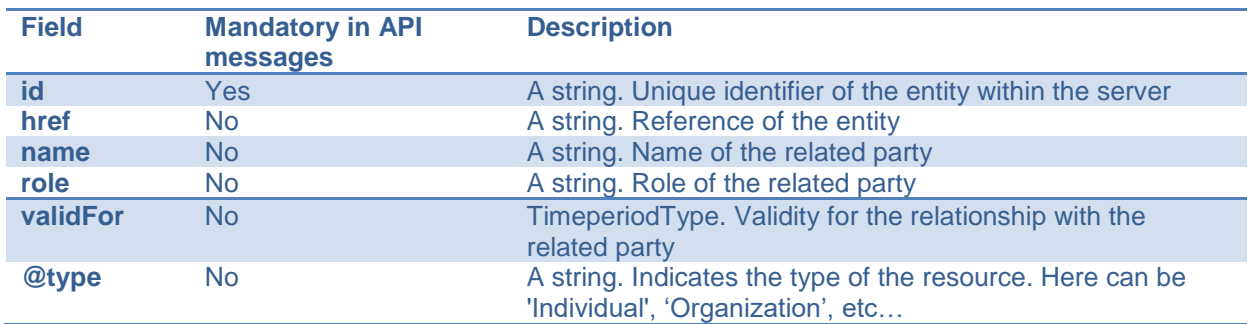

## *SiteRelationship* relationship

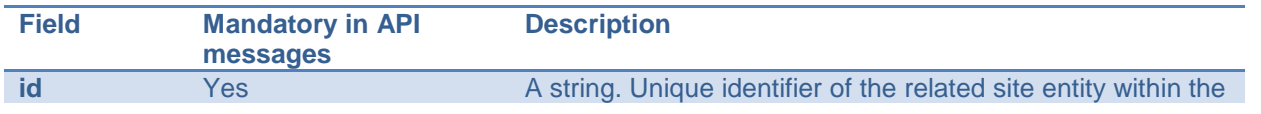

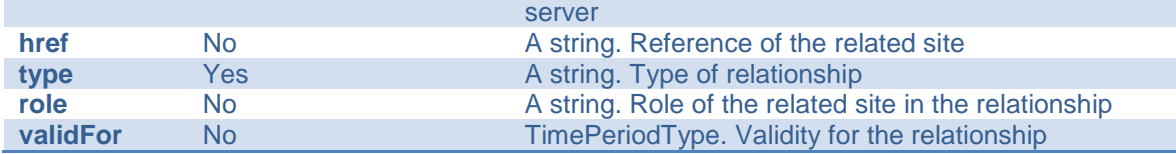

### *CalendarPeriod* sub-resource

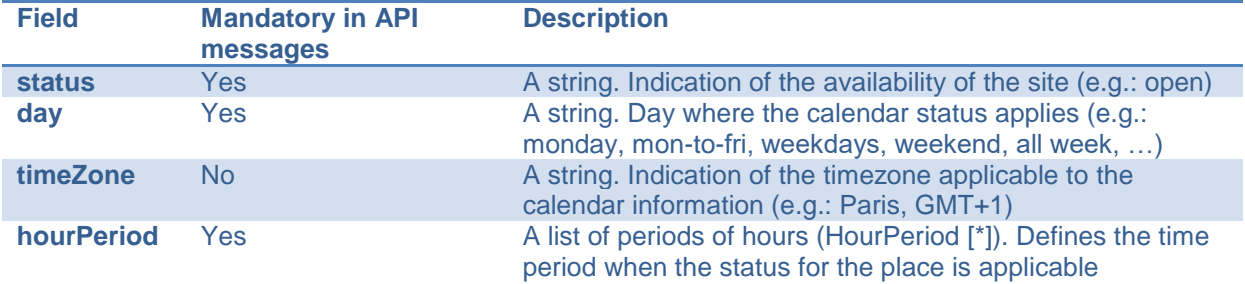

#### *HourPeriod type*

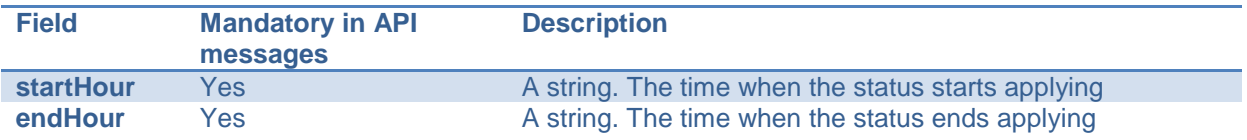

#### **Json representation sample**

The example below provides the json representation of a 'GeographicSite' resource object (including main elements) where the physical place associated is included via reference to an address entity registered in the server

```
{
   "id": "12345", 
   "href": "https://host:port/siteManagementlocation/v1/site/12345", 
   "name": "Main Building", 
   "description": "This site refers to the Main Building of the company", 
   "status": "active", 
   "address": {
     "id": "9912", 
     "href": " https://host:port/addressManagement/v1/address/9912" 
   }, 
    "calendar": [{
     "status": "open", 
     "day": "weekdays", 
     "timeZone": "GMT+1", 
     "hourPeriod": [
          {
            "startHour": "9:00 am ", 
            "endHour": "18:00 pm" 
 }
   }],
    "siteRelationship": [{
     "id": "9913", 
     "href": " https://host:port/addressManagement/v1/address/9913",
```
# tmføri m

```
 "type": "alternative site", 
   "role": "emergency available office" 
 }]
```
}

{

}

The example below provides the json representation of a 'GeographicSite' resource object (including main elements) where the physical place associated is included directly, providing all the geographic address and geolocation information

```
 "id": "12345", 
 "href": "https://host:port/siteManagementlocation/v1/site/12345", 
 "name": "Main Building", 
 "description": "This site refers to the Main Building of the company", 
 "status": "active", 
 "address": {
   "streetNr": "56", 
   "streetName": "Arlington", 
   "streetType": "Road", 
   "postcode": "W45E02", 
   "locality": "London", 
   "city": "London", 
   "stateOrProvince": "Great London", 
   "country": "England",
   "geographicLocation": {
      "type": "point", 
      "geographicPoint": [
        {
          "accuracy": "", 
          "spatialRef": "WGS84", 
          "x": " 1.430937", 
          "y": " 43.597208", 
          "z": ""
        }
     ]
  }
 }, 
 "calendar": [{
   "status": "open", 
   "day": "weekdays", 
   "timeZone": "GMT+1", 
   "hourPeriod": [
        {
          "startHour": "9:00 am ", 
          "endHour": "18:00 pm" 
        }
 }],
 "siteRelationship": [{
   "id": "9913", 
   "href": " https://host:port/addressManagement/v1/address/9913", 
   "type": "alternative site", 
   "role": "emergency available office" 
 }]
```
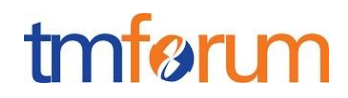

The example below provides the json representation of a 'GeographicSite' resource object (including main elements) where the physical place associated is included via reference to a geographical location entity registered in the server and also associated at creation to an specific party (organization)

```
{
   "id": "12345", 
   "href": "https://host:port/siteManagementlocation/v1/site/12345", 
   "name": "Main Building", 
   "description": "This site refers to the Main Building of the company (organization XYZ)", 
   "status": "planned", 
    " geographicLocation ": {
     "id": "geo001", 
     "href": " https://host:port/ geographicLocationManagement/v1/geographicLocation /geo001" 
    }, 
    "calendar": [{
     "status": "open", 
     "day": "weekdays", 
     "timeZone": "GMT+1", 
     "hourPeriod": [
\{ "startHour": "9:00 am ", 
            "endHour": "18:00 pm" 
 }
    }],
    "relatedParty": [{
     "id": "1234", 
     "href": " https://host:port/partyManagement/organization/1234", 
     "name": "organizationXYZ", 
     "role": "headquarters" ,
     "@type": "organization", 
    }] 
}
```
## <span id="page-12-0"></span>Notification Resource Models

## 2 notifications are defined for this API

Notifications related to GeographicSite:

- GeographicSiteCreationNotification
- GeographicSiteChangeNotification

The notification structure for all notifications in this API follow the pattern depicted by the figure below. A notification resource (depicted by "SpecificNotification" placeholder) is a sub class of a generic Notification structure containing an id of the event occurrence (eventId), an event timestamp (eventTime), and the name of the notification resource (eventType).

This notification structure owns an event structure ("SpecificEvent" placeholder) linked to the resource concerned by the notification using the resource name as access field ("resourceName" placeholder).

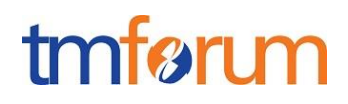

## <span id="page-13-0"></span>GEOGRAPHICSITE CREATION NOTIFICATION

Notification sent when a new GeographicSite resource is created.

### **Json representation sample**

We provide below the json representation of an example of an 'GeographicSiteCreationNotification' notification object

```
{
   "eventId":"00001",
   "eventTime":"2015-11-16T16:42:25-04:00",
   "eventType":"GeographicSiteCreationNotification",
   "event": {
     "geographicSite" : 
       {-- SEE GeographicSite RESOURCE SAMPLE --}
   }
}
```
## <span id="page-13-1"></span>GEOGRAPHICSITE CHANGE NOTIFICATION

Notification sent when a new GeographicSite resource is modified.

## **Json representation sample**

We provide below the json representation of an example of an 'GeographicSiteModificationNotification' notification object

```
{
   "eventId":"00001",
   "eventTime":"2015-11-16T16:42:25-04:00",
   "eventType":"GeographicSiteModificationNotification",
   "event": {
     "geographicSite" : 
       {-- SEE GeographicSite RESOURCE SAMPLE --}
   }
}
```
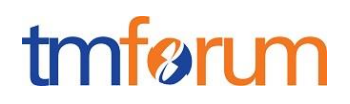

## <span id="page-14-0"></span>**API OPERATION TEMPLATES**

For every single of operation on the entities use the following templates and provide sample REST requests and responses.

Remember that the following Uniform Contract rules must be used:

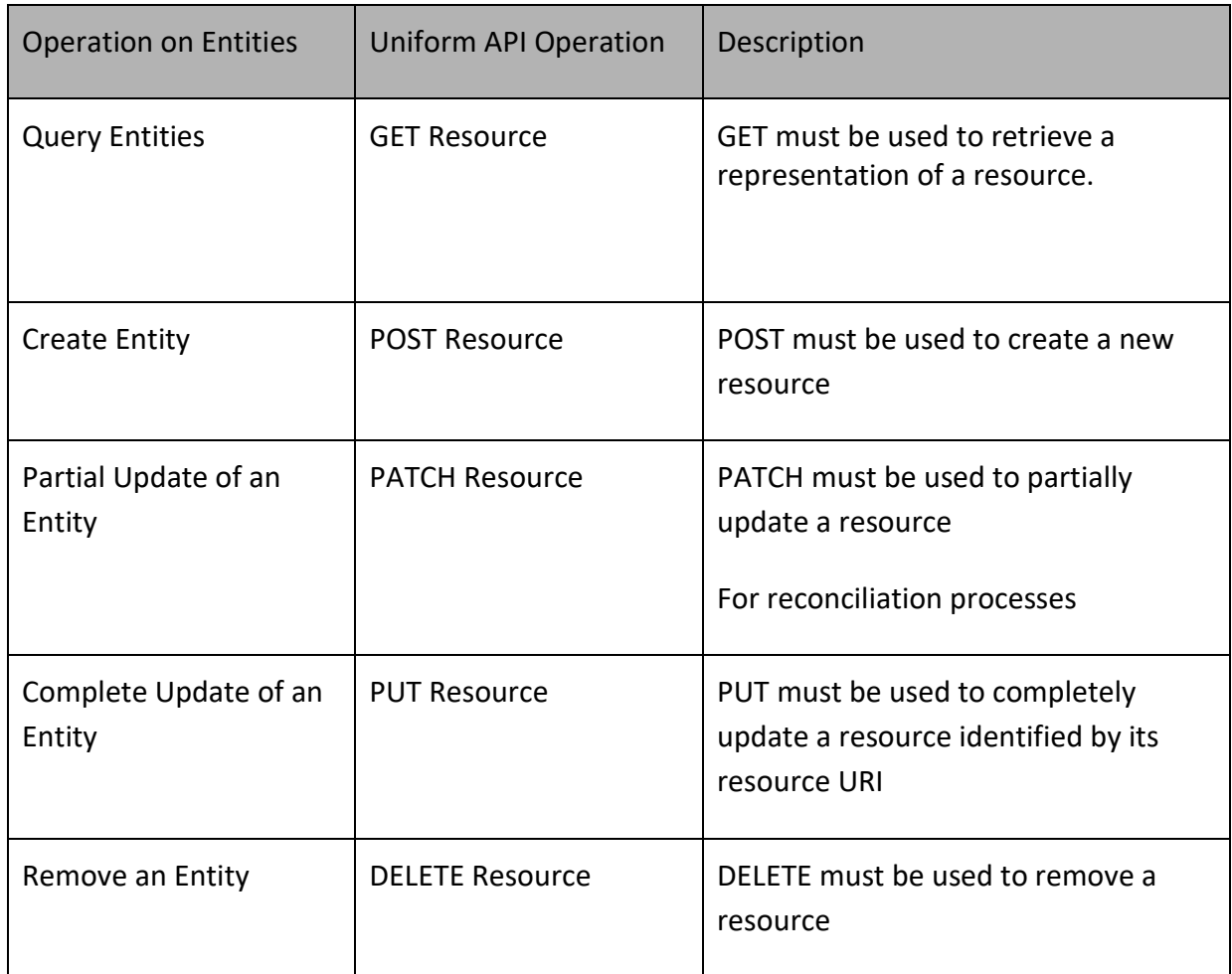

Filtering and attribute selection rules are described in the TMF REST Design Guidelines.

Notifications are also described in a subsequent section.

## <span id="page-14-1"></span>OPERATIONS ON GEOGRAPHICSITE

## <span id="page-14-2"></span>LIST SITES

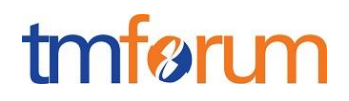

## **GET**

## **/geographicSiteManagement/v1/geographicSite?{fields=attribute s}&{filtering expression}**

## **Description**

The Application invokes this operation to retrieve a list of sites stored in the server.

The request could include filters in order to retrieve only a specific subset of all the sites stored in the server such as filtering by status.

At least one filter is expected in order to prevent from having a response to an unbounded collection but each specific server and application must define the limits on the maximum number of elements in the response

## Behavior:

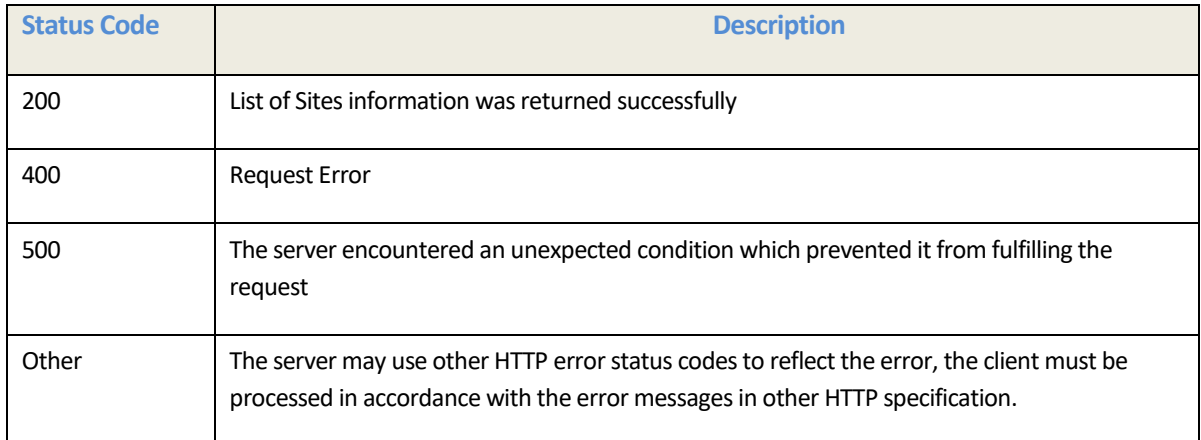

## **Usage Samples**

The example below includes the attributes within the Sites resource model that must be included in the query response

## **REQUEST**

```
GET https://{serverRoot}/geographicSiteManagement/v1/geographicSite 
Accept: application/json
```
#### **RESPONSE**

```
200
Content-Type: application/json
\lceil{
           "id": "12345",
```

```
 "href": "https://host:port/geographicSiteManagement/v1/geographicSite/12345", 
   "name": "Main Building", 
   "description": "This site refers to the Main Building of the company", 
   "status": "active", 
    "address": {
     "id": "9912", 
     "href": " https://host:port/ geographicAddressManagement/v1/ geographicAddress/9912" 
    }, 
    "calendar": [{
     "status": "open", 
     "day": "weekdays", 
     "timeZone": "GMT+1", 
     "hourPeriod": [
          {
            "startHour": "9:00 am ", 
            "endHour": "18:00 pm" 
          }
   }]
},
{
   "id": "9876", 
   "href": "https://host:port/ geographicSiteManagement /v1/geographicSite/9876", 
   "name": "Second Building", 
   "description": "This site refers to the Second Building of the company, open in weekends", 
   "status": "active", 
    "address": {
     "streetNr": "60", 
     "streetName": "Arlington", 
     "streetType": "Road",
     "postcode": "W45E02", 
     "locality": "London", 
     "stateOrProvince": "Great London", 
     "country": "England",
     }
    }, 
    "calendar": [{
     "status": "open", 
     "day": "weekends", 
     "timeZone": "GMT+1", 
     "hourPeriod": [
          {
            "startHour": "9:00 am ", 
            "endHour": "13:00 pm" 
          }
   }]
}
```
]

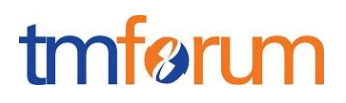

## <span id="page-17-0"></span>REGISTER NEW SITE

## **POST /geographicSiteManagement/v1/geographicSite**

## **Description**

The Application invokes this operation to request a new geopgraphicSite resorce to be created in tehs erver

### Behavior:

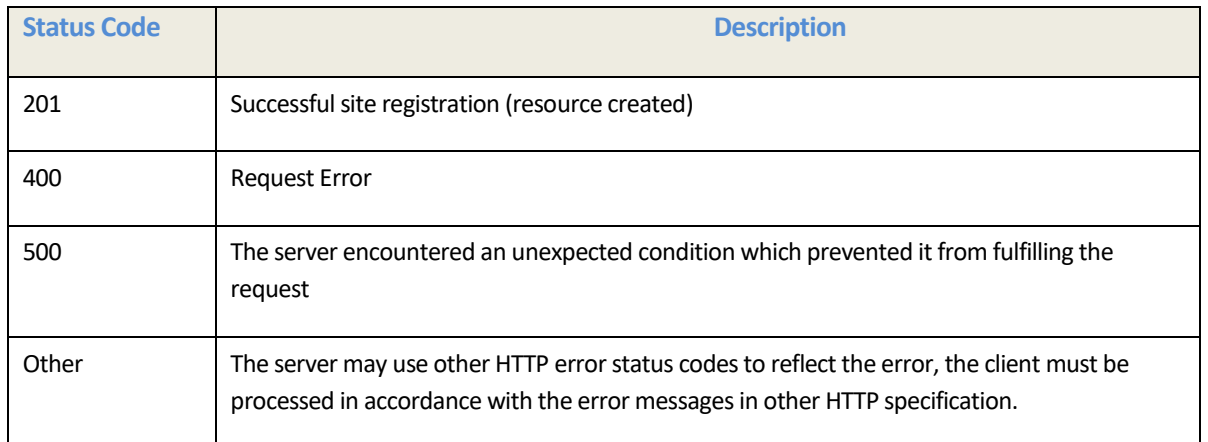

#### **Mandatory and Non Mandatory Attributes**

The following tables provides the list of mandatory and non mandatory attributes when creating a RetrieveGeographicLocation, including any possible rule conditions and applicable default values. Notice that it is up to an implementer to add additional mandatory attributes.

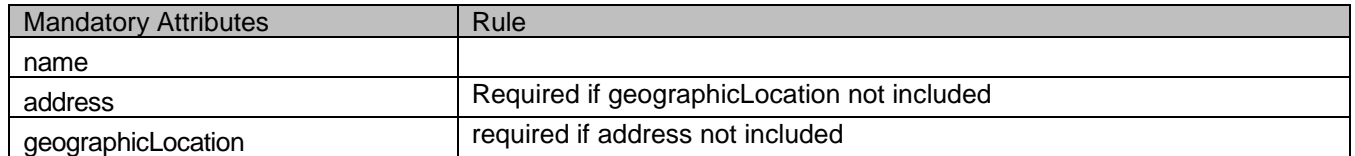

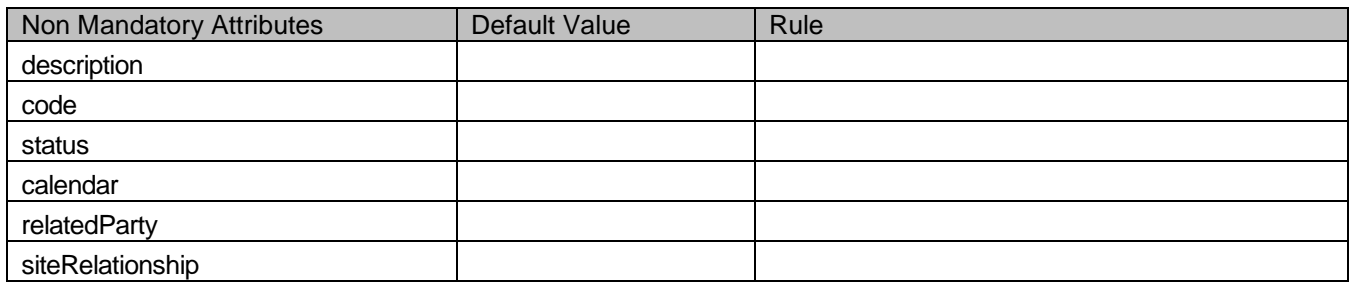

## **Usage Samples**

The example below includes the attributes within the GeographicSite entity resource model that are mandatory to be included in the request when creating a new resource in the server when associating an address to a site

# tmføri m

```
REQUEST
POST https://{serverRoot}/geographicSiteManagement/v1/geographicSite
Content-type: application/json
{
          "name": "New branch to be open in France ", 
          "description": "This site refers to the new branch office to be open in France", 
          "status": "planned", 
          "address": {
            "streetNr": "1", 
            "streetName": "République (de la)", 
            "streetType": "Rue",
            "postcode": "13001", 
            "locality": "Marseille", 
            "stateOrProvince": "Bouches-du-Rhône", 
            "country": "France",
          } 
}
RESPONSE
201
Content-Type: application/json
Location: 
https://{serverRoot}/geographicSiteManagement/v1/geographicSite/12345
       Response is not required to include a BODY with the contents of 
       the geographicSite resource created, but if included it must be 
       filled with at least the mandatory parameters.
```
The example below includes the attributes within the GeographicSite entity resource model that are mandatory to be included in the request when creating a new resource in the server when associating a geographic location to a site for an specific party (organization)

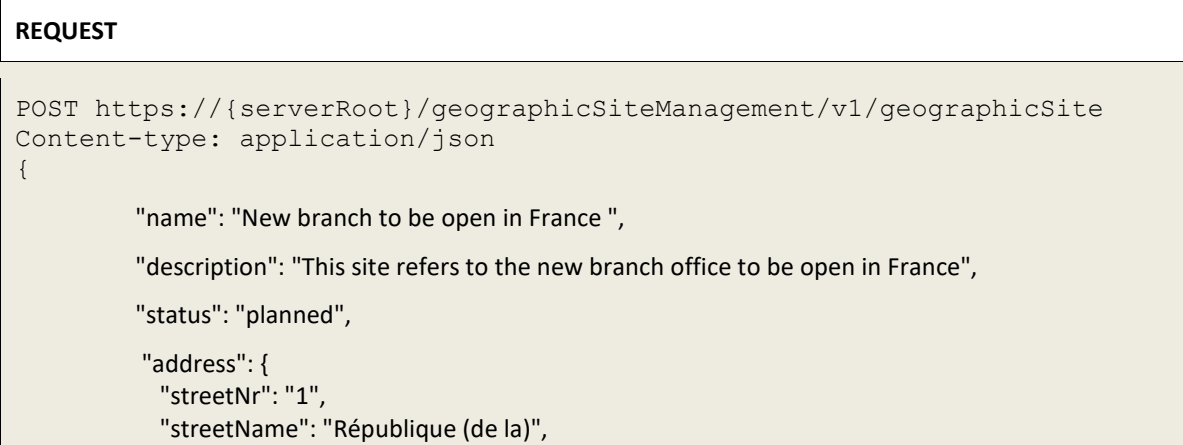

 $\sqrt{ }$ 

# tmføri m

```
 "streetType": "Rue",
            "postcode": "13001", 
            "locality": "Marseille", 
            "stateOrProvince": "Bouches-du-Rhône", 
            "country": "France",
          },
          "relatedParty": [{
            "id": "1234", 
             "href": " https://host:port/partyManagement/organization/1234", 
             "name": "organizationXYZ", 
             "role": "headquarters" ,
             "@type": "organization", 
           }] 
RESPONSE
201
Content-Type: application/json
Location: 
https://{serverRoot}/geographicSiteManagement/v1/geographicSite/12345
       Response is not required to include a BODY with the contents of 
       the geographicSite resource created, but if included it must be 
       filled with at least the mandatory parameters.
```
## <span id="page-19-0"></span>RETRIEVE INDIVIDUAL SITE

## **GET**

}

## **/geographicSiteManagement/v1/geographicSite/{siteId}?{fields= attribs}**

## **Description**

This operation retrieves a site entity using its unique ID. This ID should be retrieve either using the site creation process, or in another API of the ecosystem (party, appointment, etc.)

Attribute selection is enabled for all first level attributes. Filtering on sub-resources may be available depending on the compliance level supported by an implementation.

Behavior:

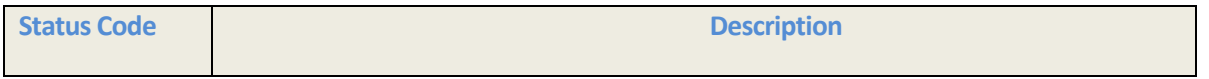

# tmfarim

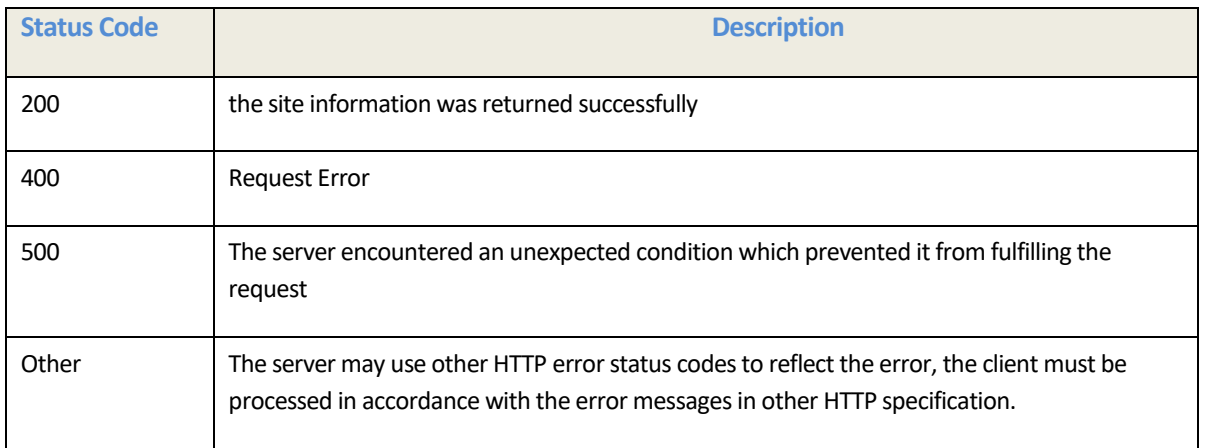

## **Usage Samples**

The example below includes the attributes within the GeographicSite resource model that must be included in the query response where the physical place associated is included via reference to an address entity regoistered in the server

**REQUEST**

```
GET 
https://{serverRoot}/geographicSiteManagement/v1/geographicSite/12345 
Accept: application/json
RESPONSE
200
Content-Type: application/json
{
  "id": "12345", 
   "href": "https://host:port/geographicSiteManagement/v1/geographicSite/12345", 
   "name": "Main Building", 
   "status": "active", 
   "address": {
    "id": "9912", 
     "href": " https://host:port/geographicAddressManagement/v1/geographicAddress/9912" 
   }
```
The example below includes the attributes within the GeographicSite resource model that must be included in the query response where the physical place associated is included directly, providing all the gepgraphic address and geolocation information

**REQUEST**

}

# tmfer m

```
GET 
https://{serverRoot}/geographicSiteManagement/v1/geographicSite/12345 
Accept: application/json
RESPONSE
200
Content-Type: application/json
{
   "id": "12345", 
   "href": "https://host:port/geographicSiteManagement/v1/geographicSite/12345", 
   "name": "Main Building", 
   "status": "active", 
   "address": {
     "streetNr": "56", 
     "streetName": "Arlington", 
     "streetType": "Road",
     "postcode": "W45E02",
     "locality": "London", 
     "stateOrProvince": "Great London", 
     "country": "England", 
   } 
}
```
## <span id="page-21-0"></span>COMPLETE UPDATE OF AN INDIVIDUAL SITE

## **PUT /geographicSiteManagement/v1/geographicSite/{siteId}**

## **Description**

This operation is optional to be supported in this API

This operation updates completely the ocntents of a geographicSite resource by replacing the contents of that entity with the contents of the resource structure provided in the request.

Notice that the PUT method is intended to modify completely the resource impacted, meaning that optional values that are not included in the request may be erased in the server after updating, and will not keep the previous value stored. Behaviour of the server on optional valuesnot included is undefined.

## Behavior:

**Status Code Description** 

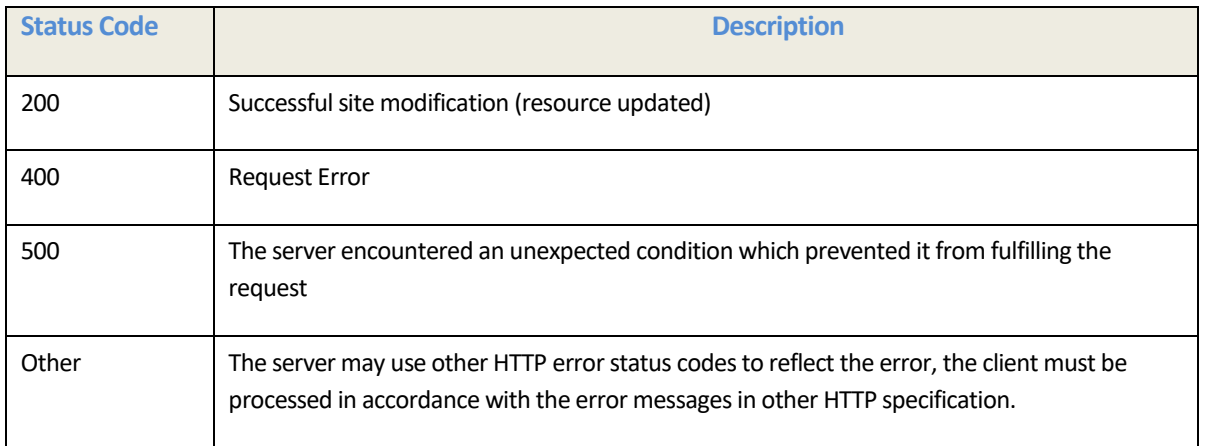

## **Usage Samples**

The example below includes the attributes within the GeographicSite entity resource model that are mandatory to be included in the request when updating completely a resource in the server

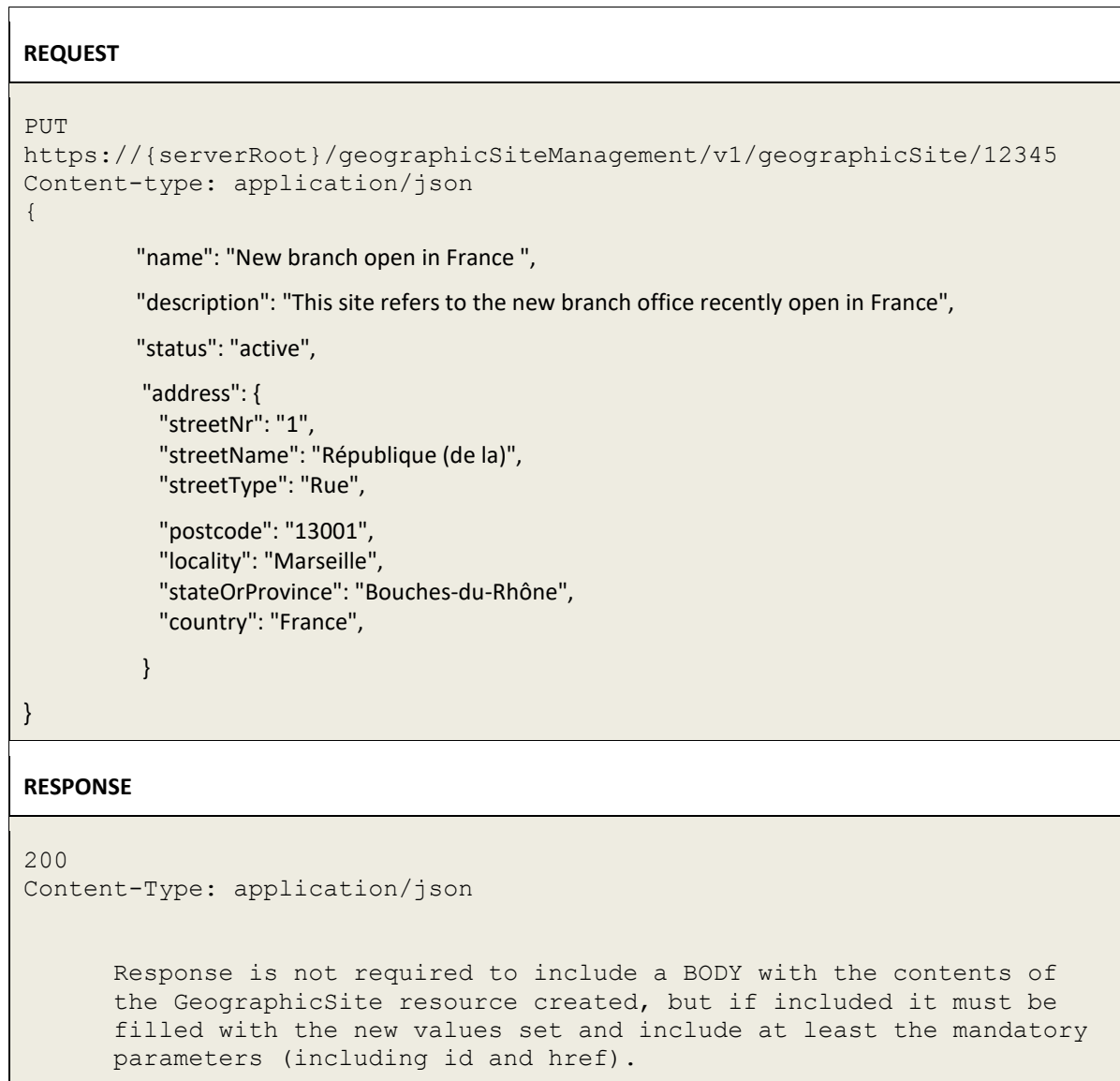

## <span id="page-23-0"></span>PARTIAL UPDATE OF AN INDIVIDUAL SITE

## **PATCH /geographicSiteManagement/v1/geographicSite/{siteId}**

### **Description**

This operation is optional to be supported in this API

This operation allows partial updates of a geographicSite resource entity. The definition of the modification is recommended to follow the json/patch [\(http://tools.ietf.org/html/rfc5789\)](http://tools.ietf.org/html/rfc5789) and the extension proposed in Design Guidelines to manage modification of array entities.

## **Patchable and Non Patchable Attributes**

The tables below provide the list of patchable and non patchable attributes, including constraint rules on their usage.

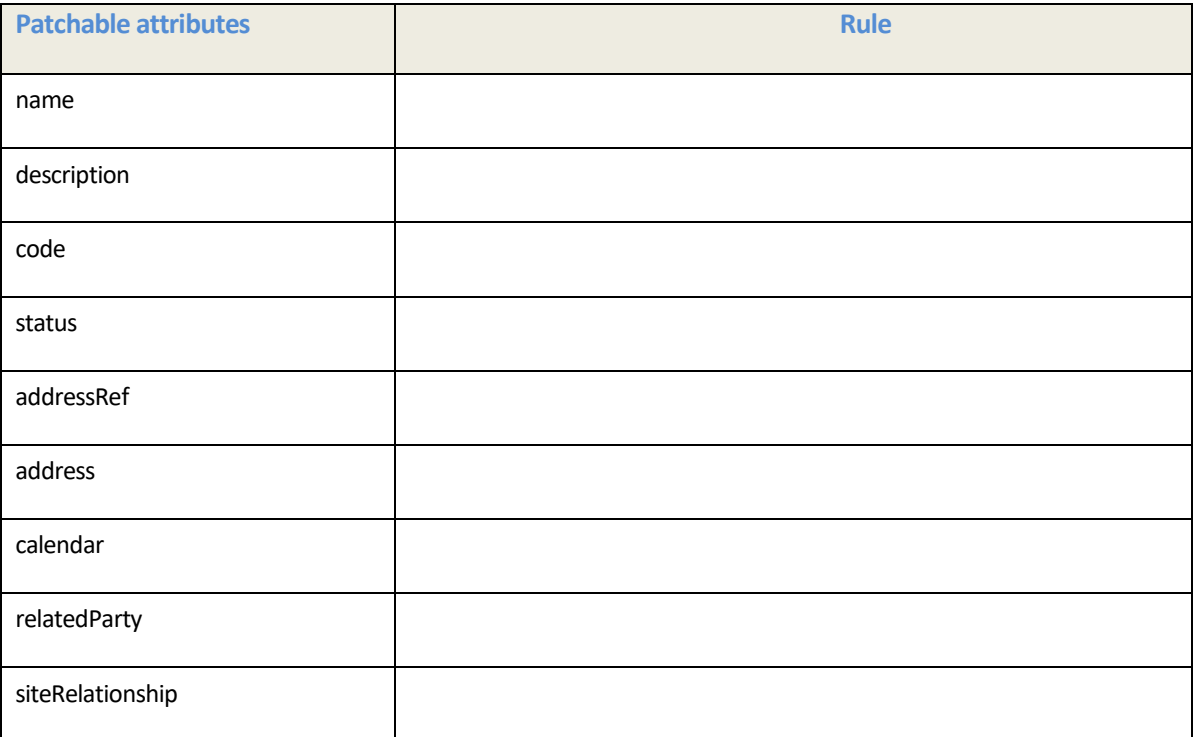

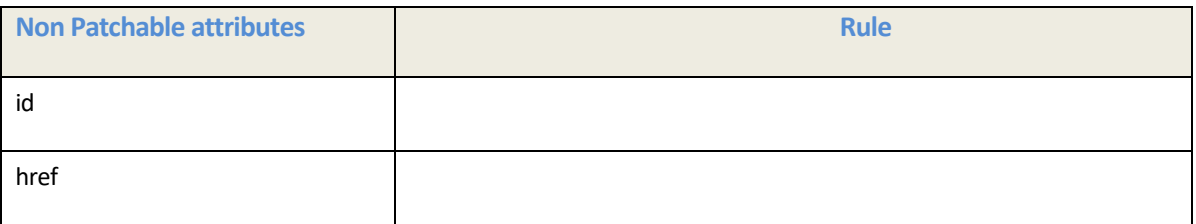

## Behavior:

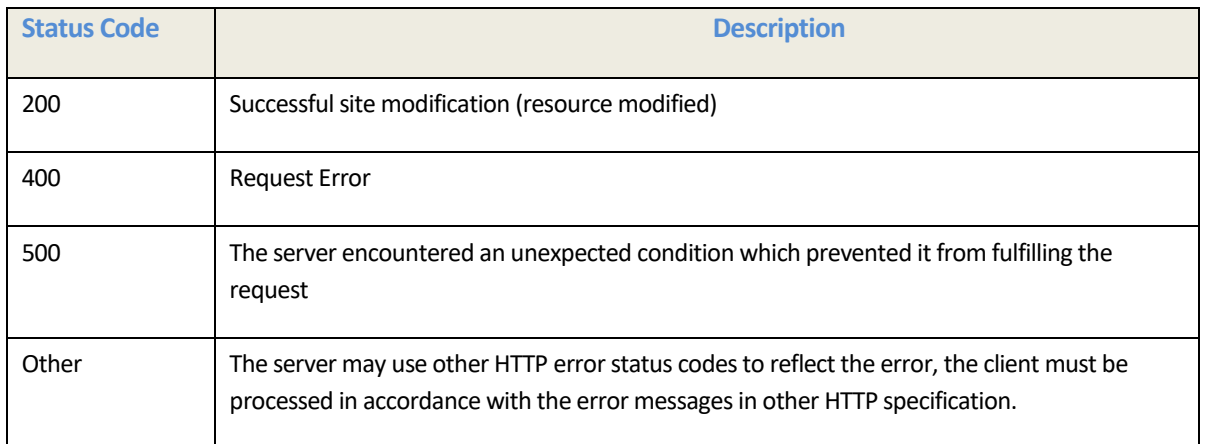

## **Usage Samples**

The example below shows how to complete a partial update os a GeographicSite entity resource model using the the json/patch (RFC5789) approach

## To Be Completed

## <span id="page-24-0"></span>DELETE AN INDIVIDUAL SITE

## **DELETE /geographicSiteManagement/v1/geographicSite/{siteId}**

## **Description**

This operation is optional to be supported in this API

## *Note: this operation is available only to ADMIN API users*

This operation deletes and removes from the server geographicSite resource previously registered.

## Behavior:

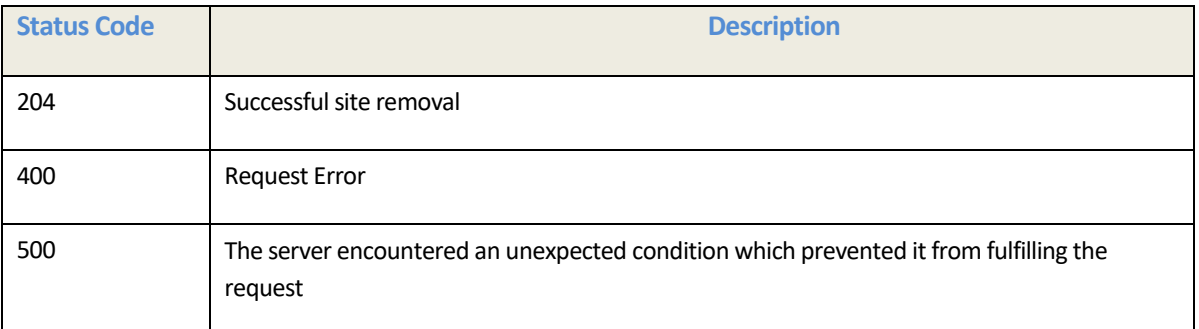

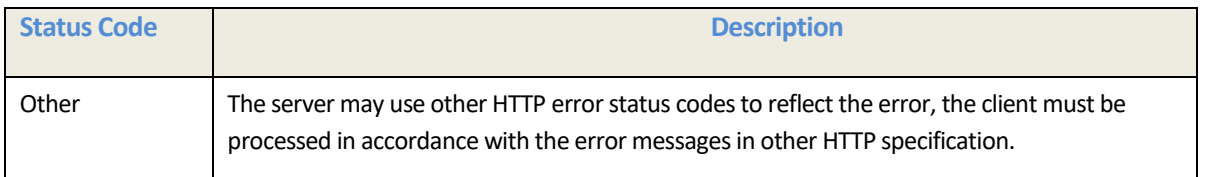

## **Usage Samples**

The example below shows a request for deleting a GeographicSite resource

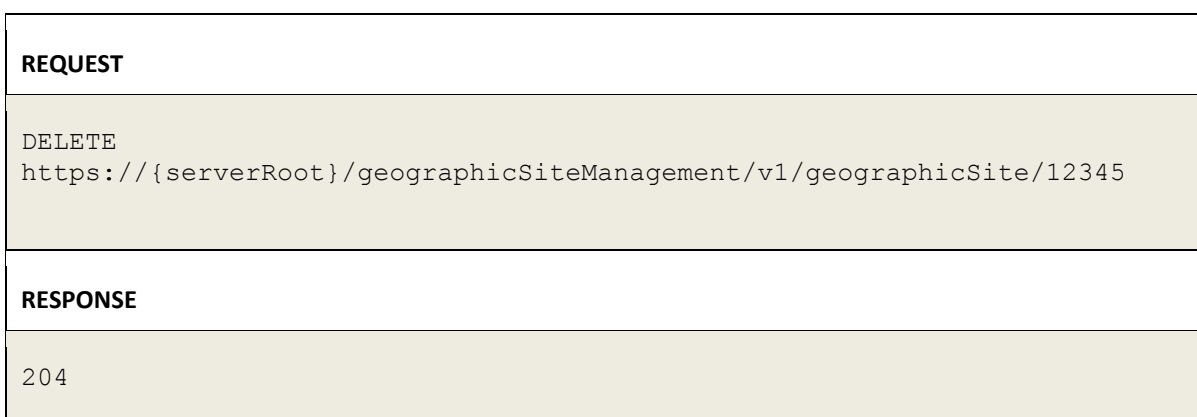

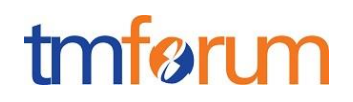

## <span id="page-26-0"></span>**API NOTIFICATIONS**

For every single of operation on the entities use the following templates and provide sample REST notification POST calls.

It is assumed that the Pub/Sub uses the Register and UnRegister mechanisms described in the REST Guidelines reproduced below.

## <span id="page-26-1"></span>REGISTER LISTENER

## **POST /hub**

## **Description**

Sets the communication endpoint address the service instance must use to deliver information about its health state, execution state, failures and metrics. Subsequent POST calls will be rejected by the service if it does not support multiple listeners. In this case DELETE /api/hub/{id} must be called before an endpoint can be created again.

## **Behavior**

Returns HTTP/1.1 status code 204 if the request was successful.

Returns HTTP/1.1 status code 409 if request is not successful.

## **Usage Samples**

Here's an example of a request for registering a listener.

# **Request** POST /api/hub Accept: application/json {"callback": "http://in.listener.com"} **Response** 201 Content-Type: application/json Location: /api/hub/42 {"id":"42","callback":"http://in.listener.com","query":null}

## <span id="page-26-2"></span>UNREGISTER LISTENER

## **DELETE /hub/{id}**

# tmfarim

## **Description**

Clears the communication endpoint address that was set by creating the Hub..

## **Behavior**

Returns HTTP/1.1 status code 204 if the request was successful.

Returns HTTP/1.1 status code 404 if the resource is not found.

### **Usage Samples**

Here's an example of a request for un-registering a listener.

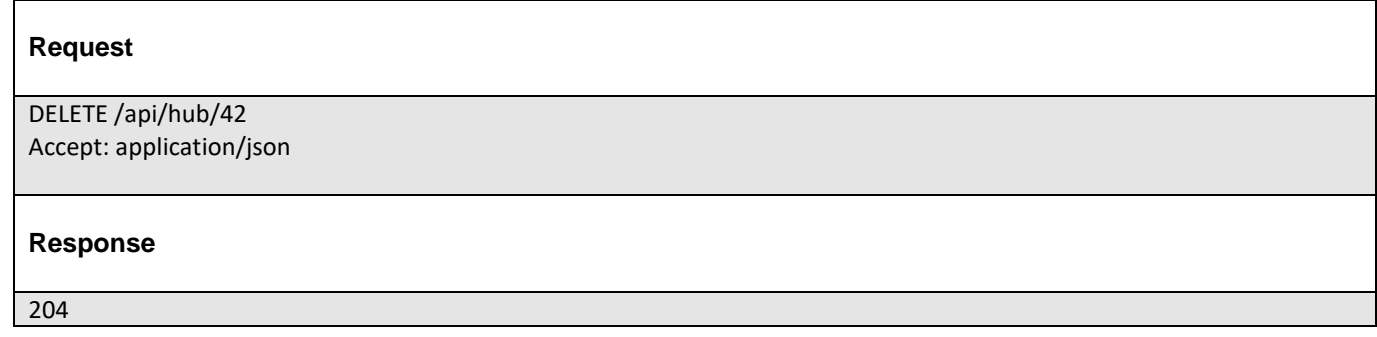

## <span id="page-27-0"></span>PUBLISH EVENT TO LISTENER

## **POST /client/listener**

## **Description**

Clears the communication endpoint address that was set by creating the Hub.

Provides to a registered listener the description of the event that was raised. The /client/listener url is the callback url passed when registering the listener.

## **Behavior**

Returns HTTP/1.1 status code 201 if the service is able to set the configuration.

## **Usage Samples**

Here's an example of a notification received by the listener. In this example "EVENT TYPE" should be replaced by one of the notification types supported by this API (see Notification resources Models section) and EVENT BODY refers to the data structure of the given notification type.

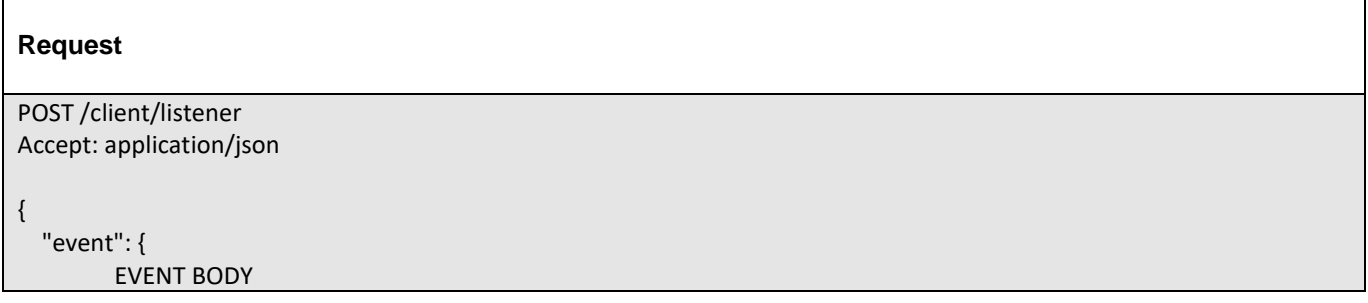

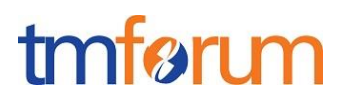

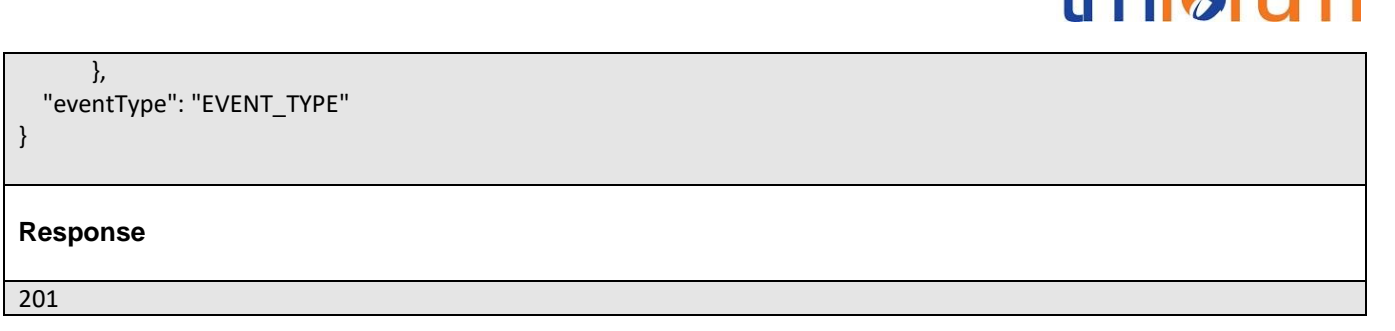

For detailed examples on the general TM Forum notification mechanism, see the TMF REST Design Guidelines.

<span id="page-29-0"></span>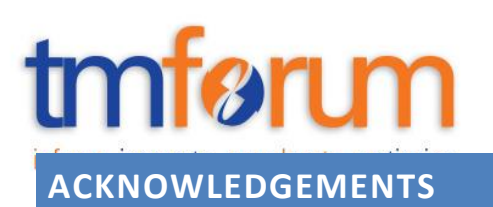

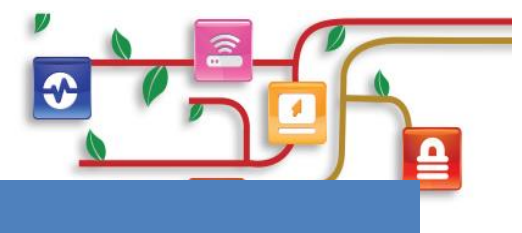

## <span id="page-29-1"></span>RELEASE HISTORY

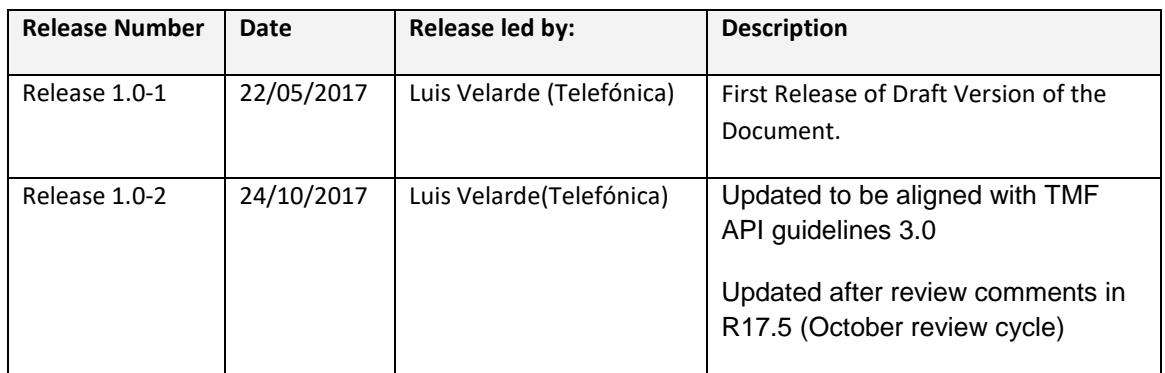

## <span id="page-29-2"></span>CONTRIBUTORS TO DOCUMENT

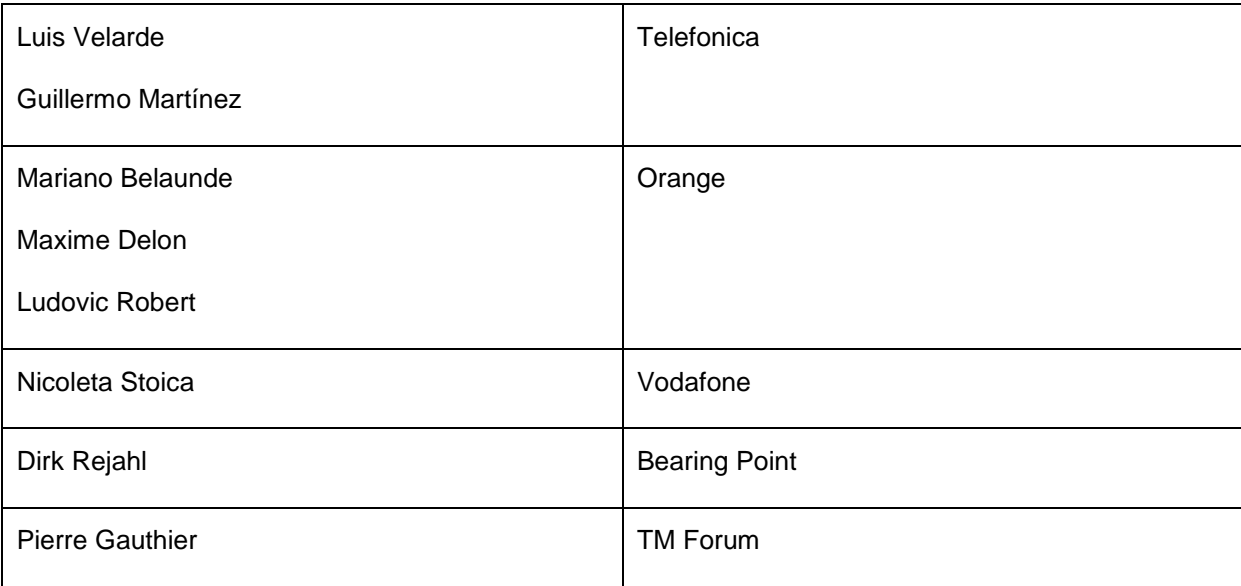